**5. Create a clear password policy**

# Charities Unlocked: **How To Make Your Passwords Stronger**

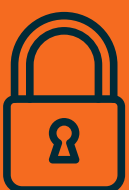

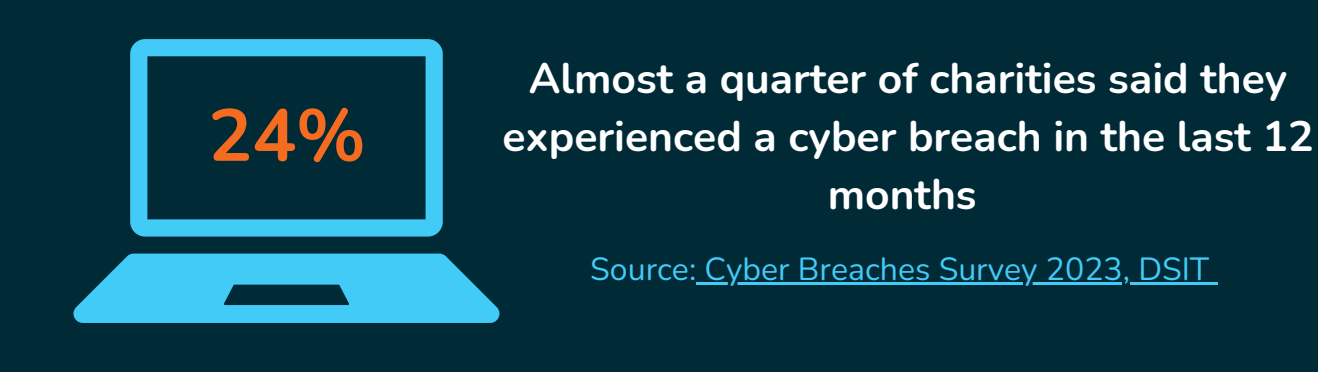

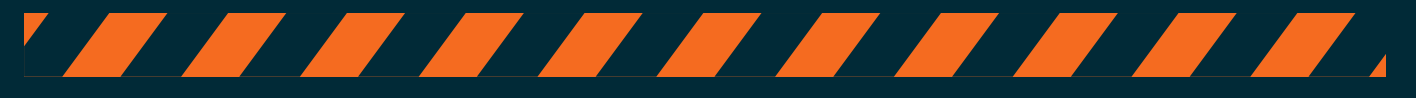

- **The most common base term found in compromised passwords was 'password'**
- **The second most common base term was 'admin'**

### **Passwords are an important part of cyber security but they can be easy for cyber criminals to crack**

(Source: Specops Weak [Password](https://specopssoft.com/our-resources/most-common-passwords/) report, 2023)

# <u> Tantara di Kabupatén Sistema di Kabupatén Sistema di Kabupatén Sistema di Kabupatén Sistema di Kabupatén Sistema di Kabupatén Sistema di Kabupatén Sistema di Kabupatén Sistema di Kabupatén Sistema di Kabupatén Sistema di</u>

# **How to create strong passwords**

*Tips from the Global Cyber Alliance Toolkit for [Mission-based](https://gcatoolkit.org/mission-based-orgs/) Orgs*

#### **1.Make it memorable but hard to crack**

## **2. Mix it up, securely (with Password Managers)**

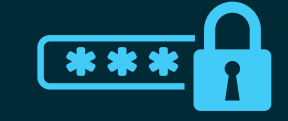

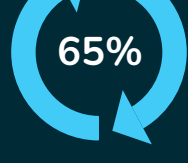

### **3. Audit your passwords**

#### **4. Employ Multi-factor Authentication (MFA or 2FA)**

The longer and more unexpected your passwords are, the better: **DON'T USE 'PASSWORD'.**

Think of at least two random objects and insert a verb to make it funny (e.g. dinosaur riding a time machine.) The funnier you make the phrase, the more memorable your password will be.

Online tools such as **Specops [Password](https://specopssoft.com/product/specops-password-auditor/) Auditor** and Have I Been Pwned? can identify [password-related](https://haveibeenpwned.com/) vulnerabilities and tell you if your password has been compromised.

Add some combination of special characters (e.g. £, #, &, etc.) and you've got an unlikely, yet memorable password.

If you've used the same password across different accounts, cyber criminals only need one password to access all your accounts that use that same password.

To help you store and manage unique login credentials for each website or app that you use, make use of Password [Managers,](https://www.ncsc.gov.uk/collection/top-tips-for-staying-secure-online/password-managers) which store your passwords safely and securely in one location.

**[LEARN](https://charitydigital.org.uk/topics/infographic-how-can-cyber-attacks-affect-your-charity-11127) MORE** Storing your passwords in a spreadsheet on your computer or a note on your phone causes <sup>a</sup> different security problem!

It requires users to authenticate their login details via a code that is sent to them on another account.

If an attacker discovers a password, they won't be able to access the associated account without also compromising the other factor.

#### **5. Create a clear password policy**

Multi-factor or Two-Factor Authentication adds an extra level of security to passwords. Google Authenticator or Microsoft Authenticator) is **significantly more secure**

Create a list of password dos and don'ts, explaining the risks.

Share tips to create better, stronger passwords (and provide password managers to help them remember them)

Create a uniform policy for sharing passwords internally – add extra checks (such as a video call) to ensure that a password request is legitimate.

**MFA via an app** (like

than using SMS due to the risk of SIM-swapping attacks, so if you have <sup>a</sup> choice, **use an app!**

**For more resources to keep your charity cyber secure, check out the .ORG [Learning](https://orglearningcenter.org/) Center from PIR and the Global Cyber [Alliance](https://gcatoolkit.org/mission-based-orgs/beyond-simple-passwords/) toolkit**

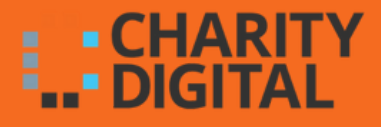

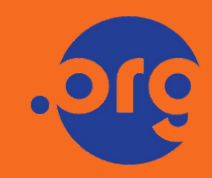